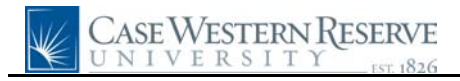

## **Payroll Information**

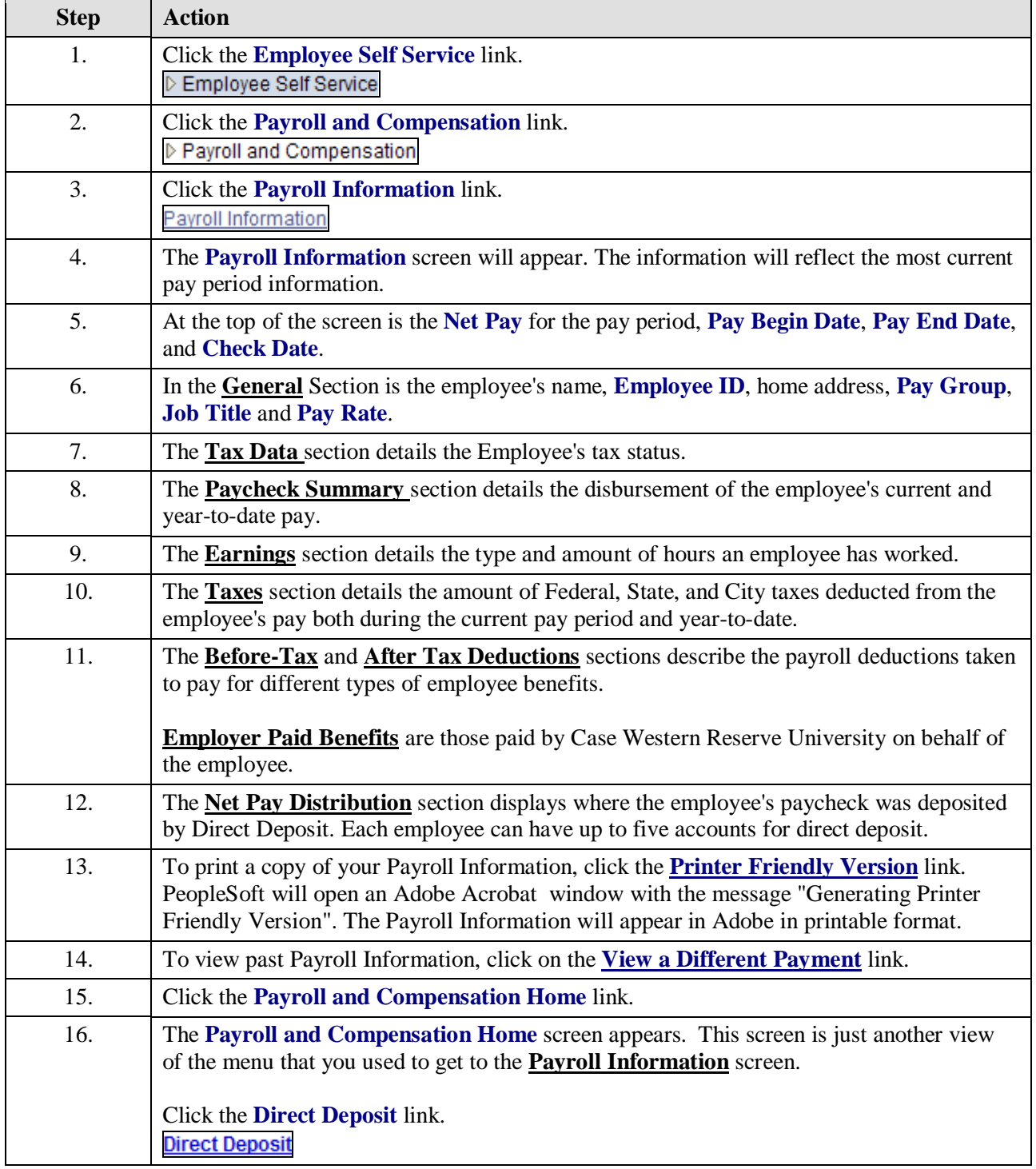

## **Quick Reference Guide**

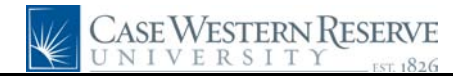

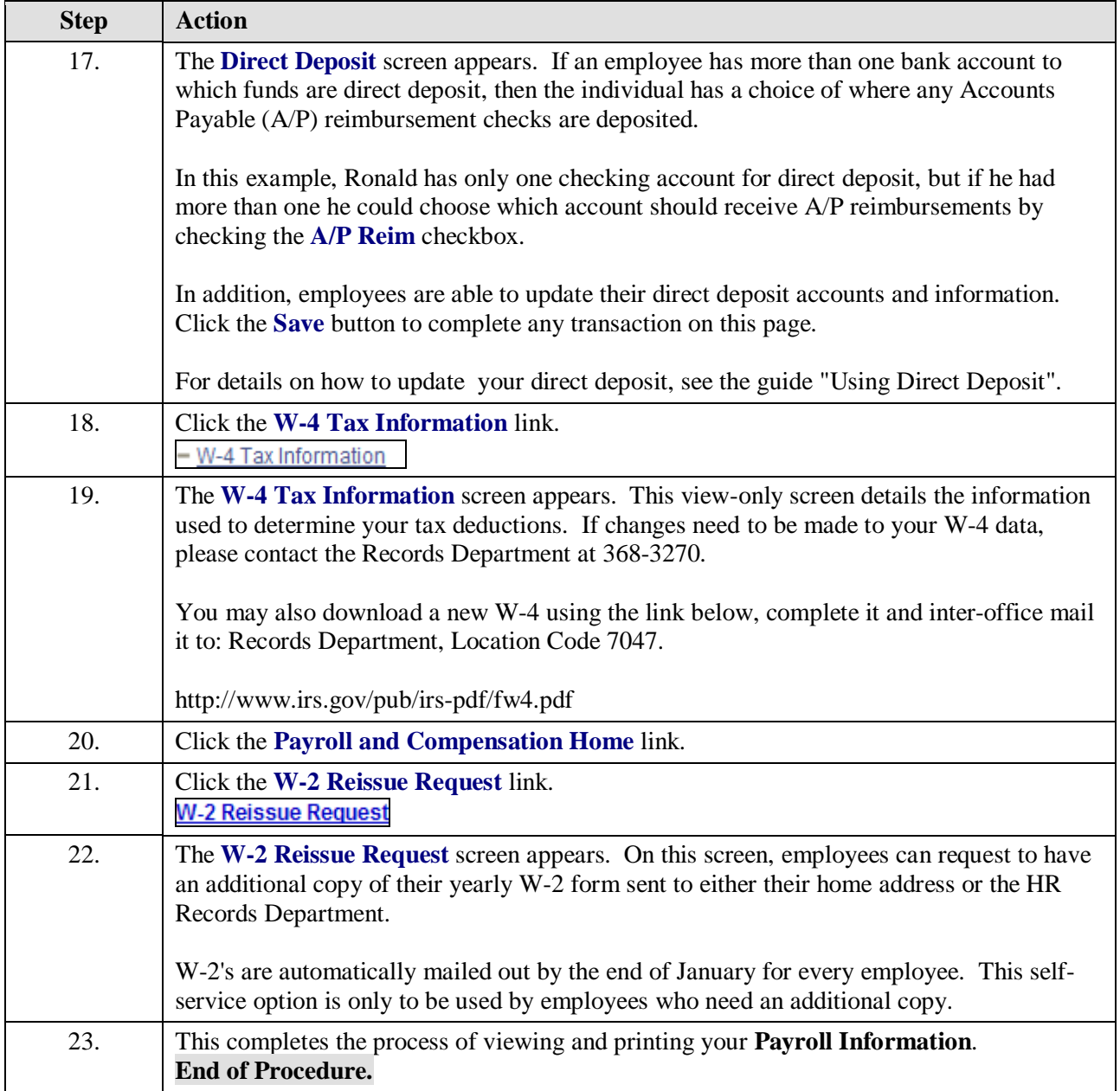